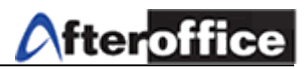

# **Webstat**

#### This function provide the detail information of your company web page usage statistic. **Usage Statistics for lookafter.com**

Summary Period: Last 12 Months<br>Generated 22-Nov-2005 01:13 MYT

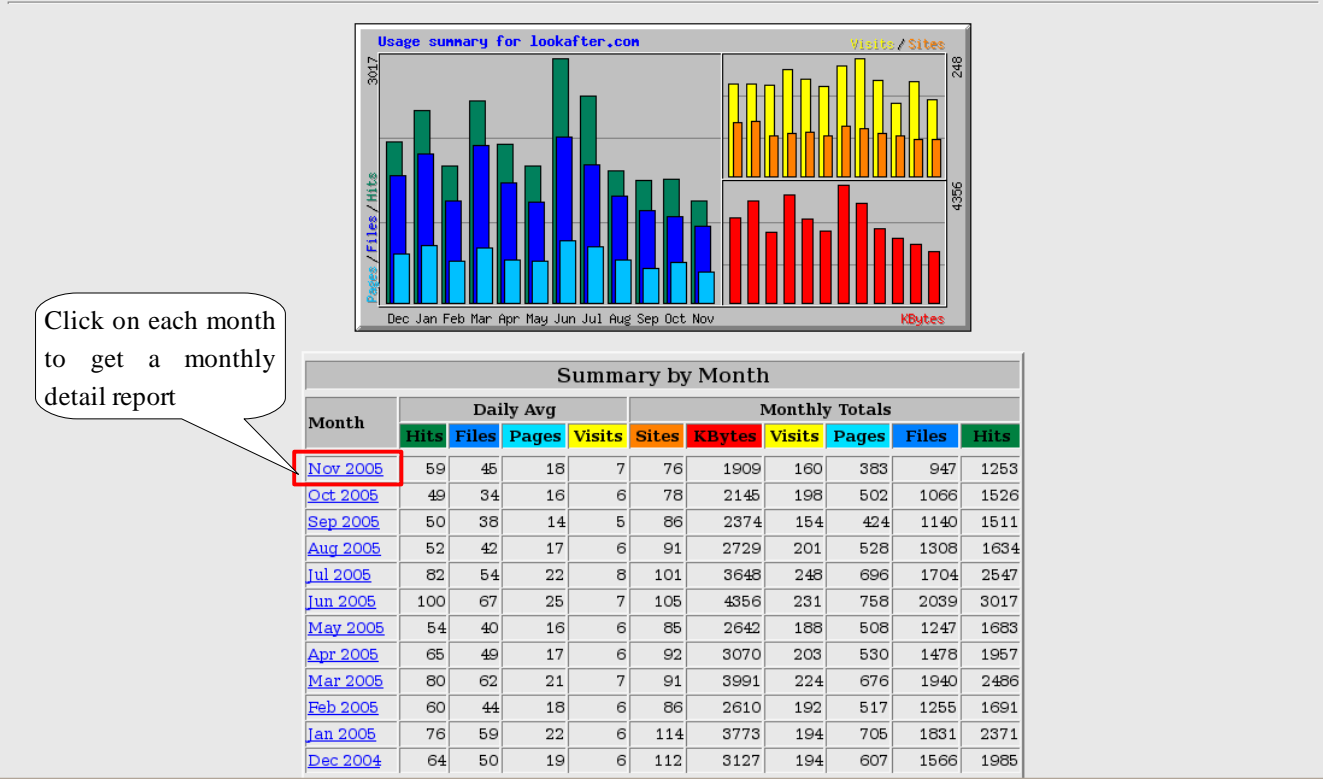

Figure 1

On the first page of Webstat, you will get a summary of the usage statistic for last 12 months. Click on any month and you will obtain a monthly report on:

- Daily Statistic
- Hourly Statistic
- URLs
- Entry
- Exit
- Sites
- Referrers
- Agents
- Country

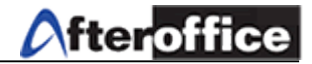

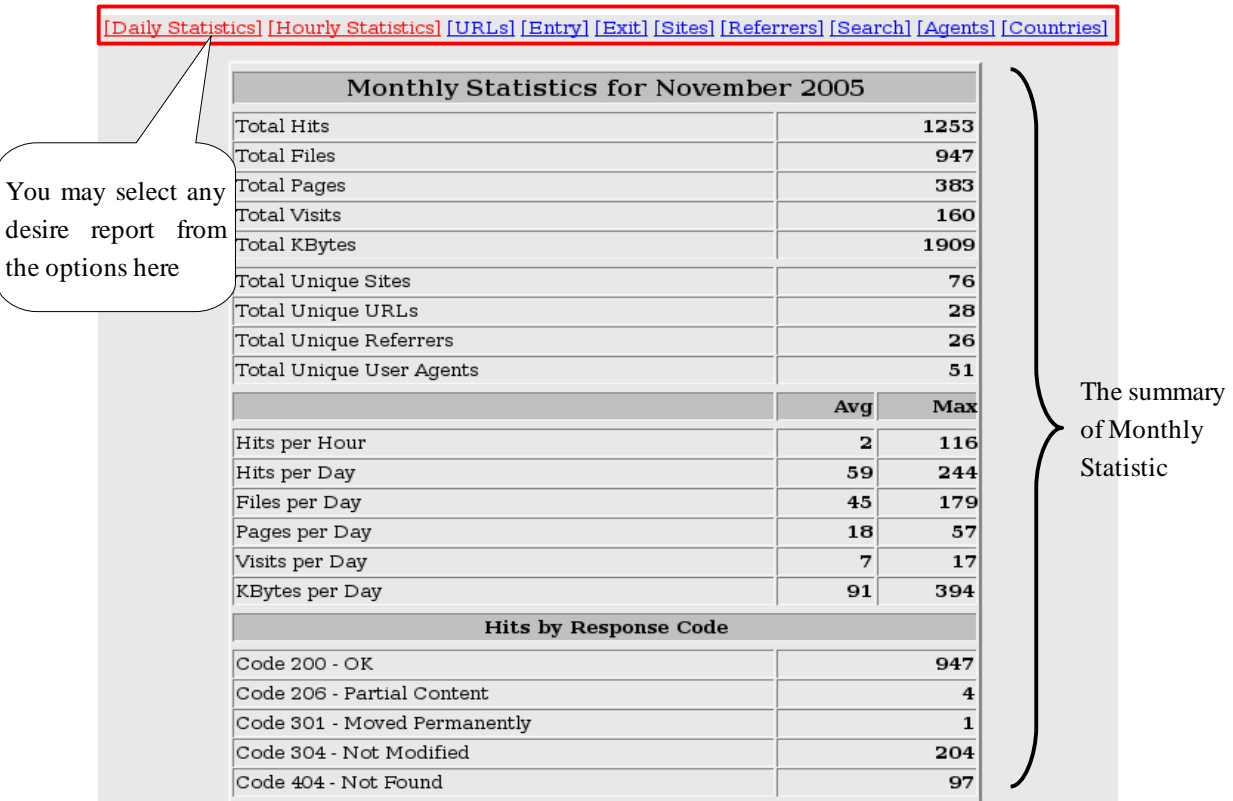

Click on the desired Month, and a page as below will be display (figure 2):

Figure 2

With these reports, Management will be able to perform:

- risk planning & analysis
- maintenance
- user performance report
- static analysis
- etc.

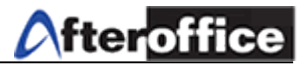

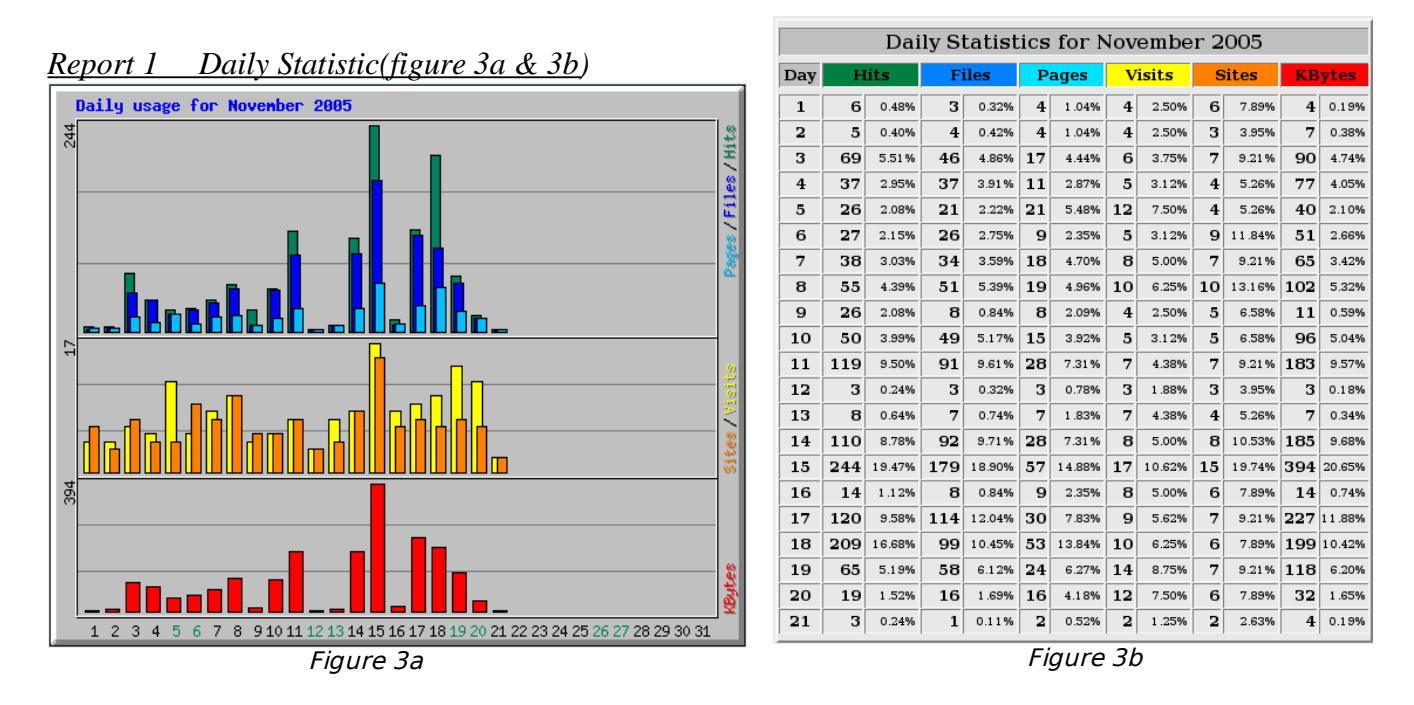

Figure 3a show the daily statistic in chart and figure 3b show in table view.

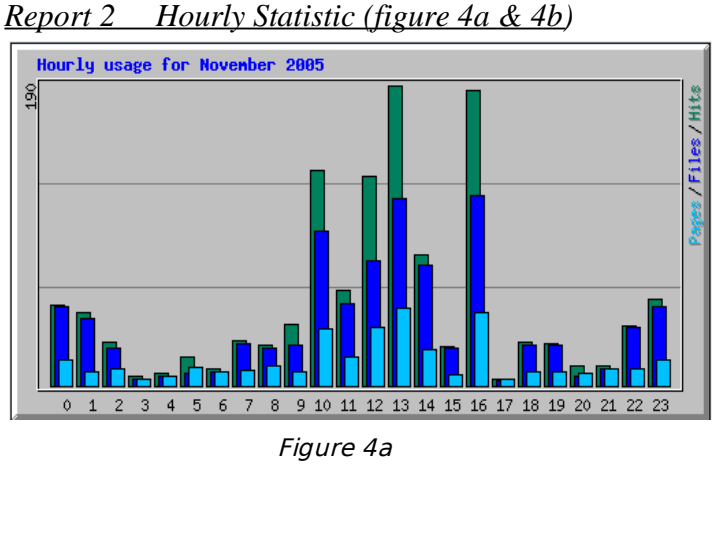

|                | Daily Statistics for November 2005 |        |              |        |                         |        |                         |        |              |        |               |            |
|----------------|------------------------------------|--------|--------------|--------|-------------------------|--------|-------------------------|--------|--------------|--------|---------------|------------|
| Day            | <b>Hits</b>                        |        | <b>Files</b> |        | Pages                   |        | <b>Visits</b>           |        | <b>Sites</b> |        | <b>KBytes</b> |            |
| $\mathbf{1}$   | 6                                  | 0.48%  | з            | 0.32%  | 4                       | 1.04%  | $\overline{4}$          | 2.50%  | 6            | 7.89%  | 4             | 0.19%      |
| $\overline{a}$ | 5                                  | 0.40%  | 4            | 0.42%  | 4                       | 1.04%  | 4                       | 2.50%  | з            | 3.95%  | 7             | 0.38%      |
| 3              | 69                                 | 5.51%  | 46           | 4.86%  | 17                      | 4.44%  | 6                       | 3.75%  | 7            | 9.21%  | 90            | 4.74%      |
| 4              | 37                                 | 2.95%  | 37           | 3.91%  | 11                      | 2.87%  | 5                       | 3.12%  | 4            | 5.26%  | 77            | 4.05%      |
| 5              | 26                                 | 2.08%  | 21           | 2.22%  | 21                      | 5.48%  | 12                      | 7.50%  | 4            | 5.26%  | 40            | 2.10%      |
| 6              | 27                                 | 2.15%  | 26           | 2.75%  | 9                       | 2.35%  | 5                       | 3.12%  | 9            | 11.84% | 51            | 2.66%      |
| 7              | 38                                 | 3.03%  | 34           | 3.59%  | 18                      | 4.70%  | 8                       | 5.00%  | 7            | 9.21%  | 65            | 3.42%      |
| 8              | 55                                 | 4.39%  | 51           | 5.39%  | 19                      | 4.96%  | 10                      | 6.25%  | 10           | 13.16% | 102           | 5.32%      |
| 9              | 26                                 | 2.08%  | 8            | 0.84%  | 8                       | 2.09%  | 4                       | 2.50%  | 5            | 6.58%  | 11            | 0.59%      |
| 10             | 50                                 | 3.99%  | 49           | 5.17%  | 15                      | 3.92%  | 5                       | 3.12%  | 5            | 6.58%  | 96            | 5.04%      |
| 11             | 119                                | 9.50%  | 91           | 9.61%  | 28                      | 7.31%  | 7                       | 4.38%  | 7            | 9.21%  | 183           | 9.57%      |
| 12             | 3                                  | 0.24%  | 3            | 0.32%  | 3                       | 0.78%  | з                       | 1.88%  | 3            | 3.95%  | 3             | 0.18%      |
| 13             | 8                                  | 0.64%  | 7            | 0.74%  | 7                       | 1.83%  | 7                       | 4.38%  | 4            | 5.26%  | 7             | 0.34%      |
| 14             | 110                                | 8.78%  | 92           | 9.71%  | 28                      | 7.31%  | 8                       | 5.00%  | 8            | 10.53% | 185           | 9.68%      |
| 15             | 244                                | 19.47% | 179          | 18.90% | 57                      | 14.88% | 17                      | 10.62% | 15           | 19.74% |               | 394 20.65% |
| 16             | 14                                 | 1.12%  | 8            | 0.84%  | 9                       | 2.35%  | 8                       | 5.00%  | 6            | 7.89%  | 14            | 0.74%      |
| 17             | 120                                | 9.58%  | 114          | 12.04% | 30                      | 7.83%  | 9                       | 5.62%  | 7            | 9.21%  |               | 227 11.88% |
| 18             | 209                                | 16.68% | 99           | 10.45% | 53                      | 13.84% | 10                      | 6.25%  | 6            | 7.89%  | 199           | 10.42%     |
| 19             | 65                                 | 5.19%  | 58           | 6.12%  | 24                      | 6.27%  | 14                      | 8.75%  | 7            | 9.21%  | 118           | 6.20%      |
| 20             | 19                                 | 1.52%  | 16           | 1.69%  | 16                      | 4.18%  | 12                      | 7.50%  | 6            | 7.89%  | 32            | 1.65%      |
| 21             | з                                  | 0.24%  | 1            | 0.11%  | $\overline{\mathbf{2}}$ | 0.52%  | $\overline{\mathbf{2}}$ | 1.25%  | 2            | 2.63%  | 4             | 0.19%      |

Figure 4b

Figure 4a show the hourly statistic in chart and figure 4b show in table view.

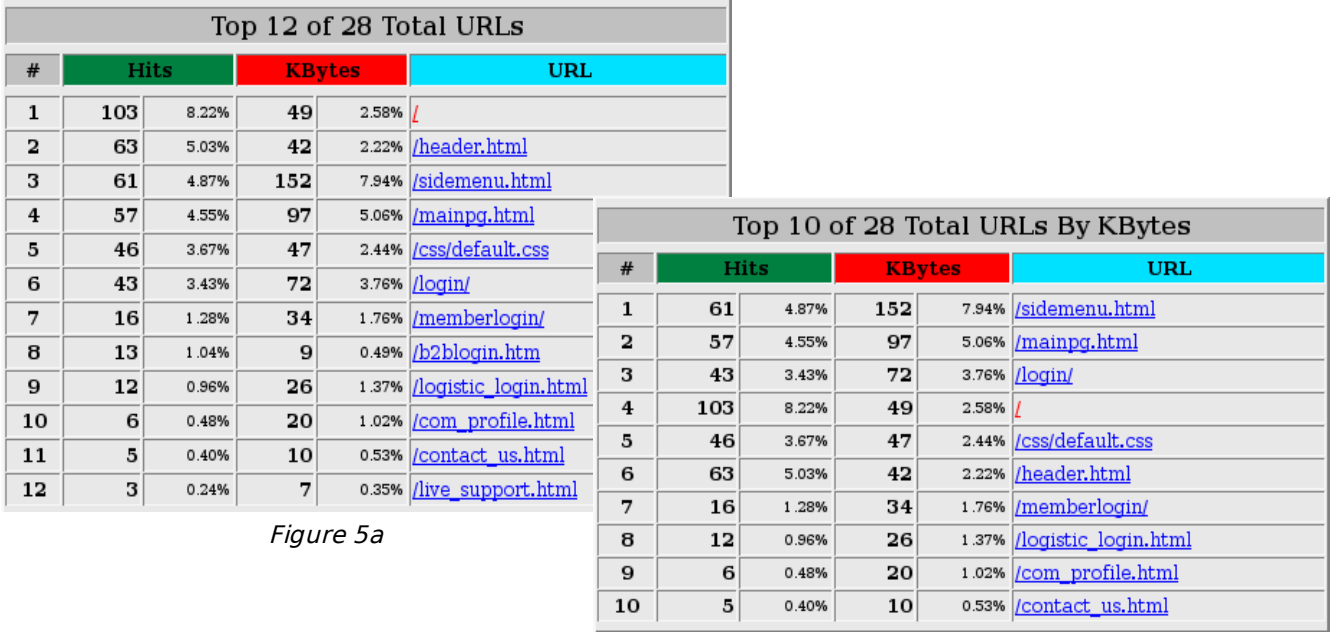

#### *Report 3 URLs (figure 5a & 5b)*

Figure 5a showed the top open URLs. Figure 5b showed top 10 open URLs in KB (kilobytes)

Figure 5b

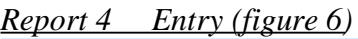

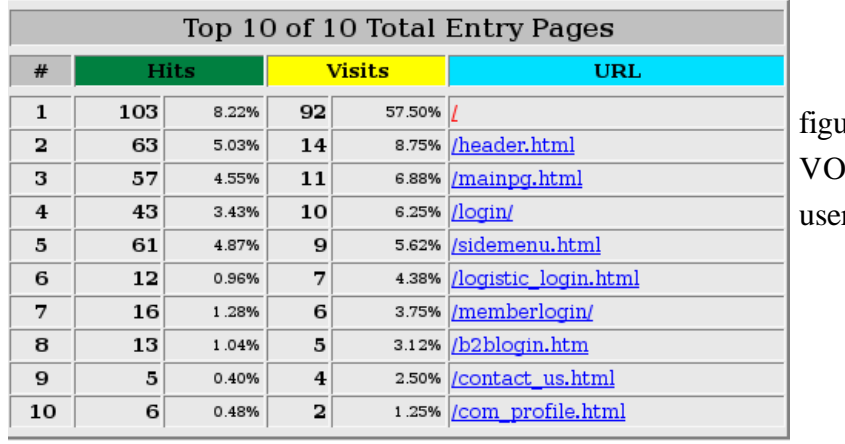

ure 6 showed the top entry page of 0. Entry page means which page er usually login

Figure 6

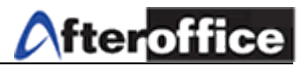

## *Report 5 Exit (figure 7)*

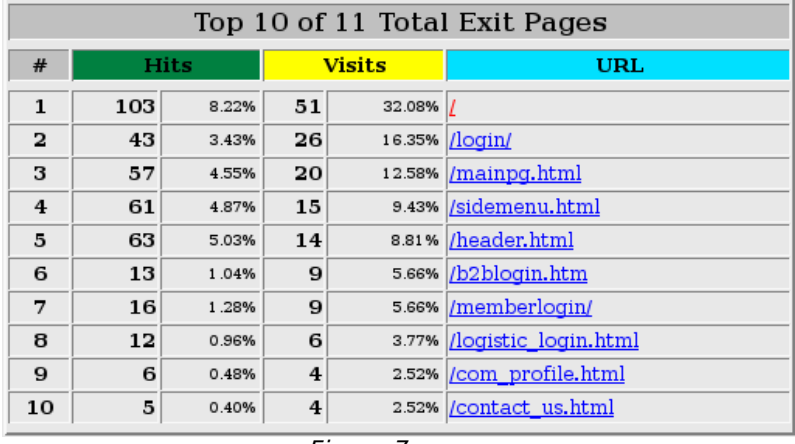

figure 7 showed the top exit page by user of VO. Exit page means which page user usually log out

Figure 7

### *Report 6 Sites (figure 8a & 8b)*

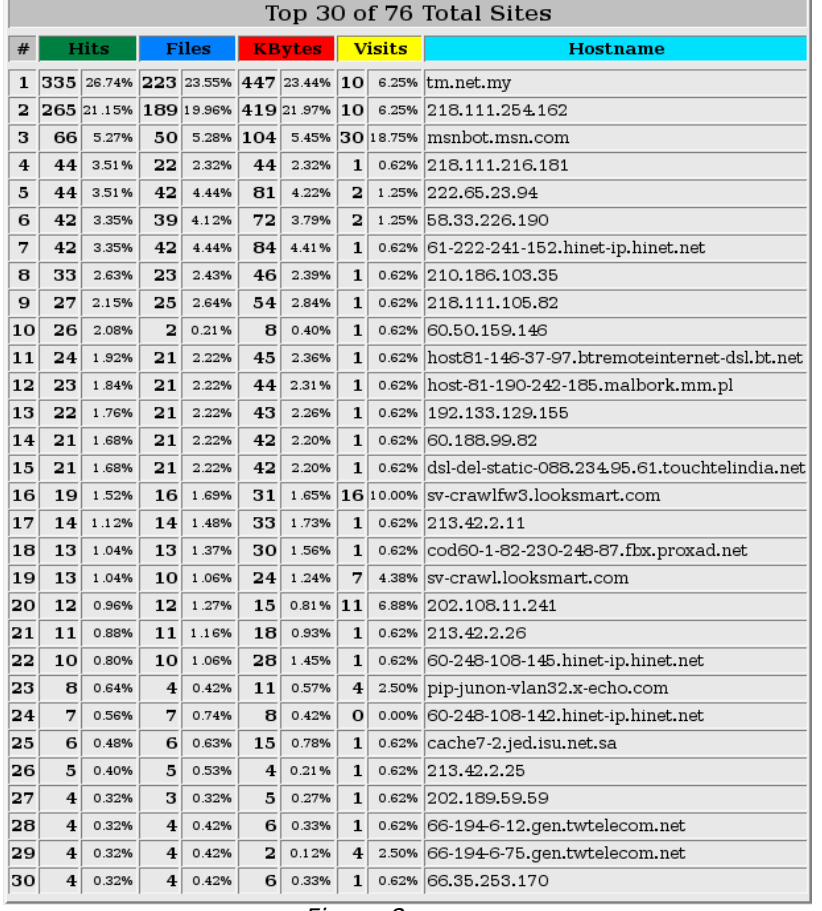

visited site by users

Figure 8a showed all of the

Figure 8a

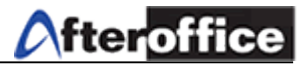

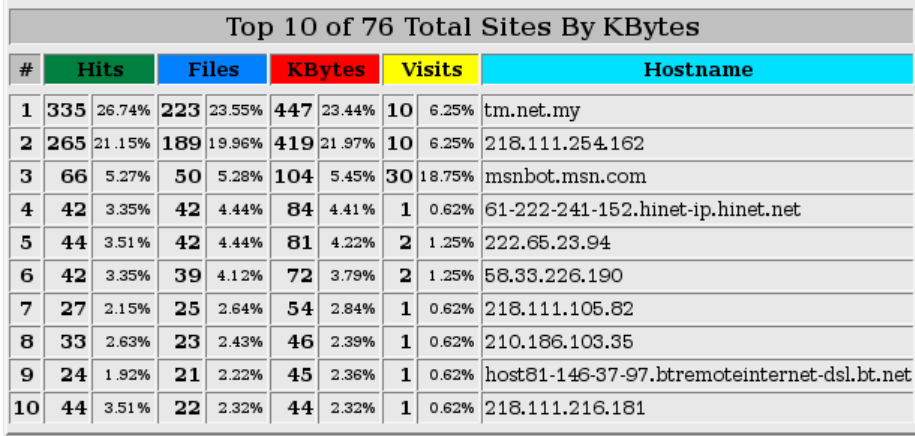

This table (figure 8b) show the spent of bytes (KB) while visiting those site

Figure 8b

## *Report 7 Referrers (figure 9)*

| Top 26 of 26 Total Referrers |              |             |                                                                                     |  |  |  |  |  |
|------------------------------|--------------|-------------|-------------------------------------------------------------------------------------|--|--|--|--|--|
| #                            |              | <b>Hits</b> | Referrer                                                                            |  |  |  |  |  |
| 1                            |              |             | 337 26.90% http://www.lookafter.com/sidemenu.html                                   |  |  |  |  |  |
| $\overline{\mathbf{2}}$      |              | 309 24.66%  | - (Direct Request)                                                                  |  |  |  |  |  |
| 3                            |              |             | 135 10.77% http://lookafter.com/sidemenu.html                                       |  |  |  |  |  |
| 4                            | 125          |             | 9.98% http://www.lookafter.com/header.html                                          |  |  |  |  |  |
| 5                            | 91           |             | 7.26% http://www.lookafter.com/mainpq.html                                          |  |  |  |  |  |
| 6                            | 84           | 6.70%       | http://www.lookafter.com/                                                           |  |  |  |  |  |
| 7                            | 50           |             | 3.99% http://lookafter.com/header.html                                              |  |  |  |  |  |
| 8                            | 33           |             | 2.63% http://lookafter.com/mainpq.html                                              |  |  |  |  |  |
| 9                            | 30           | 2.39%       | http://lookafter.com/                                                               |  |  |  |  |  |
| 10                           | 11           |             | 0.88% http://www.lookafter.com                                                      |  |  |  |  |  |
| 11                           | 10           |             | 0.80% http://www.lookafter.com./sidemenu.html                                       |  |  |  |  |  |
| 12                           | 6            |             | 0.48% http://lookafter.com                                                          |  |  |  |  |  |
| 13                           | 5            |             | 0.40% http://www.lookafter.com/com_profile.html                                     |  |  |  |  |  |
| 14                           | 4            |             | 0.32% http://www.lookafter.com./header.html                                         |  |  |  |  |  |
| 15                           | 4            |             | 0.32% http://www.lookafter.com/loqin/default.html                                   |  |  |  |  |  |
| 16                           | 3            |             | 0.24% http://www.lookafter.com.                                                     |  |  |  |  |  |
| 17                           | 3            |             | 0.24% http://www.lookafter.com./mainpq.html                                         |  |  |  |  |  |
| 18                           | з            |             | 0.24% http://www.whois.sc/                                                          |  |  |  |  |  |
| 19                           | 3            |             | 0.24% http://www.whois.sc/lookafter.com                                             |  |  |  |  |  |
| 20                           | $\mathbf{1}$ |             | 0.08% http://db.afteroffice.com/biz/webB01/prd dtl.xdb                              |  |  |  |  |  |
| 21                           | $\mathbf{1}$ |             | 0.08% http://lookafter.com/login                                                    |  |  |  |  |  |
| 22                           | $\mathbf{1}$ |             | 0.08% http://lookafter.com/loqin/                                                   |  |  |  |  |  |
| 23                           | $\mathbf{1}$ |             | 0.08% http://lookafter.com/loqin/default.html                                       |  |  |  |  |  |
| 24                           | $\mathbf{1}$ |             | 0.08% http://vo.afteroffice.com/cqi-bin/vo/SID150698352ofxjydkism472.rdmail.mail.vo |  |  |  |  |  |
| 25                           | $\mathbf{1}$ |             | 0.08% http://www.esolutions.com.my/default.htm                                      |  |  |  |  |  |
| 26                           | $\mathbf{1}$ |             | 0.08% http://www.google.co.uk/search                                                |  |  |  |  |  |

Figure 9

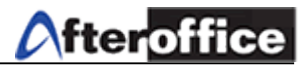

#### *Report 8 Agents (figure 10)*

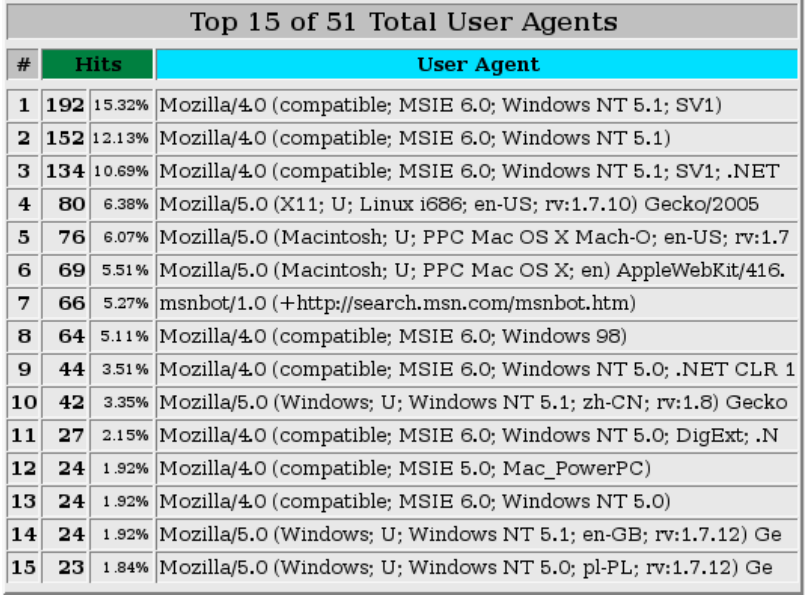

figure 10 showed the top of use browsing application by user

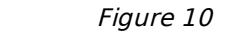

#### *Report 9 Countries (figure 11a & 11b)*

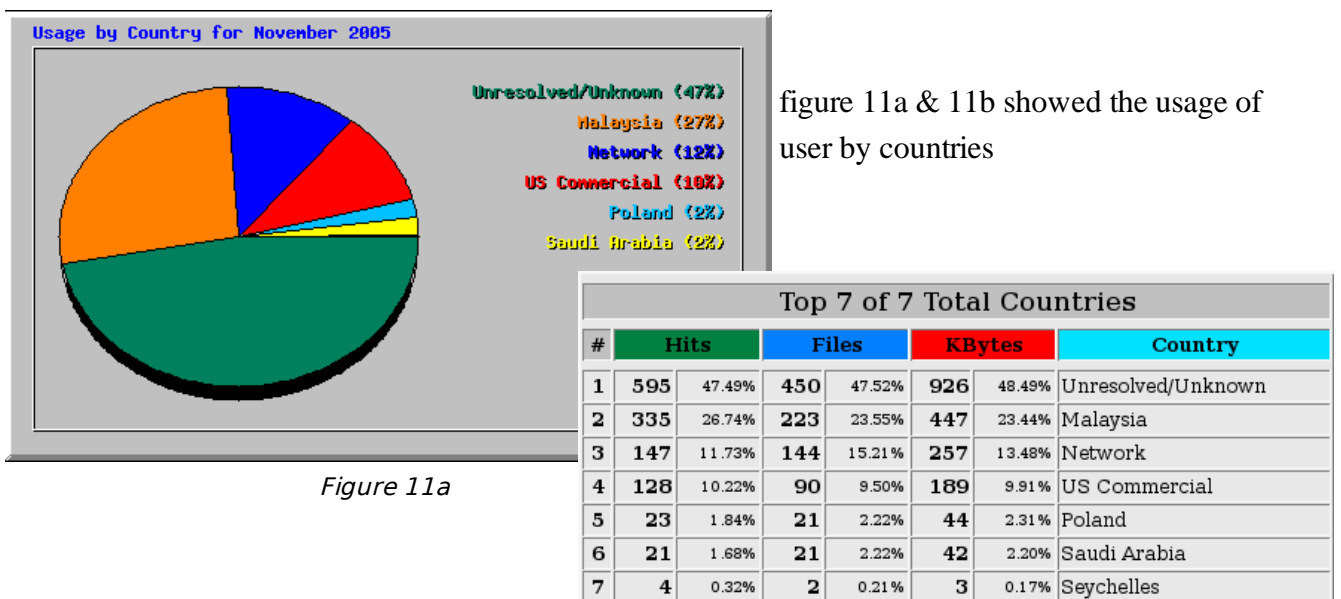

Figure 11b